Startfrequenz: 0.000000 MHz; Endfrequenz: 60.000000 MHz; Schrittweite: 40.027 kHz Messpunkte: 1500; Zwischenzeit: 0 uSek

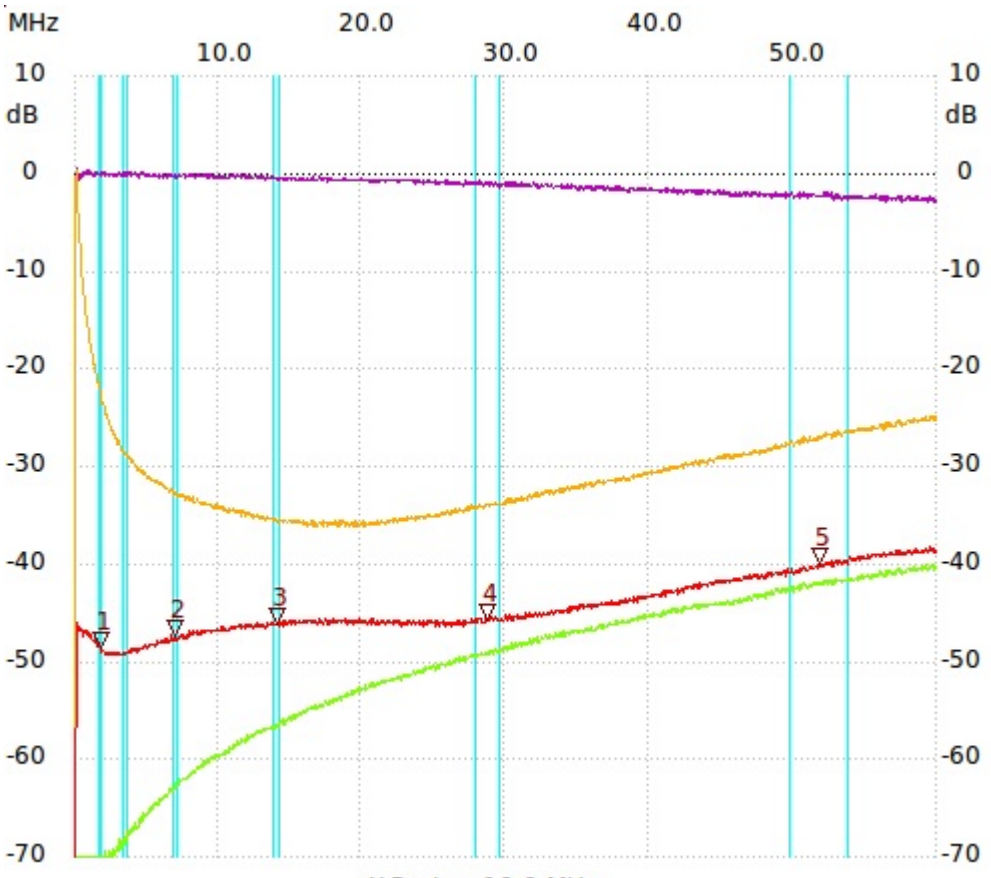

X-Raster: 10.0 MHz

2xWürth 74270037; L=104µH; N=5+**5; ro95G636Htakt**unterdrückung;lila:Durchgang; gelb:Masse am Gen. ab; grü

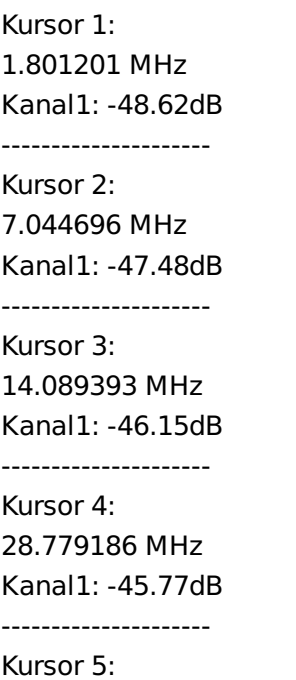

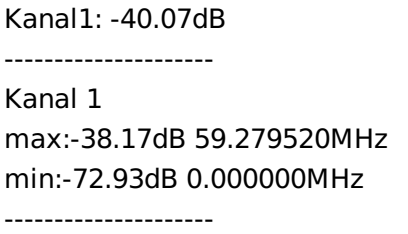